# **Ασκήσεις στην τάξη 6-3-2024**

Σε συνέχεια των μαθημάτων της 6<u>ης – 3 – 2024, σας προσκαλώ να υλοποιή</u>σετε τις παρακάτω μικρής κλίμακας ασκήσεις. Η **υλοποίηση** είναι **προαιρετική** και μπορεί να περιλαμβάνει **όσα και όποια θέματα επιθυμείτε**. Η **υποβολή** θα γίνει **ηλεκτρονικά**, στο **σύνδεσμο** που καταγράφεται πρώτος στη σελίδα με τους συνδέσμους στο eclass του μαθήματος κα επιγράφεται **«Χώρος για υποβολή απαντήσεων σε ασκήσεις κατά τη διάρκεια των μαθημάτων»**. Η υποβολή θα γίνει ατομικά σε ενιαίο αρχείο τύπου .zip ή .rar, με την ονομασία του αρχείου όπως αναφέρεται στην περιγραφή του συνδέσμου και **προθεσμία υποβολής την ερχόμενη Κυριακή 10/3, 11:59 μμ.** Η συνεργασία μεταξύ σας επιτρέπεται, όχι όμως η αντιγραφή.

# **Άσκηση 1**

Αναπτύξτε με το λογισμικό Ms-Project τον προγραμματισμό (δηλαδή ο διάγραμμα Gantt και το διάγραμμα Pert) του έργου που αναφέρεται στο αρχείο «3.4 Παραδείγματα & Ασκήσεις IV.pdf» στην καρτέλα «Έγγραφα» ως άσκηση 2, στη σελ. 3 (είναι το ίδιο που επιλύσατε με το χέρι ως άσκηση στο μάθημα της προηγούμενης Τετάρτης 28/2).

# **Άσκηση 2**

Απαντήστε τα ερωτήματα της άσκησης που εμφανίζεται στη σελίδα 3 του αρχείου με τίτλο «5.3 Προγραμματισμός με σύνθετες σχέσεις διαδοχής.pdf» που θα βρείτε στην καρτέλα «Έγγραφα».

# **Άσκηση 3**

Επιλύστε την άσκηση 3 στο αρχείο «3.4 Παραδείγματα & Ασκήσεις IV.pdf», σελ. 4, στην καρτέλα «Έγγραφα».

# **Άσκηση 4**

Δημιουργήστε το κομβικό διάγραμμα και τα διαγράμματα Gantt που αντιστοιχούν στις ενωρίτερες και στις βραδύτερες ενάρξεις ενός έργου με τα ακόλουθα δεδομένα. Καταγράψτε επίσης τη διάρκεια του έργου. Αν απαιτηθεί, χρησιμοποιήστε τη «βοήθεια του κοινού» (του Ms-Project).

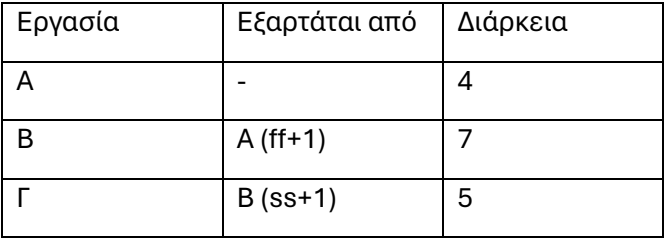

# **Άσκηση 5**

Επιλύστε την άσκηση 4 στο αρχείο «3.4 Παραδείγματα & Ασκήσεις IV.pdf» σελ. 4, στην καρτέλα «Έγγραφα».

*Σημείωση: Με εξαίρεση το θέμα 1 που θα πρέπει να υποβληθεί αποκλειστικά ως output του λογισμικού Ms-Project, στα υπόλοιπα θέματα μπορεί να χρησιμοποιηθεί για την παρουσίαση το Excel. Εναλλακτικά, οι επιλύσεις μπορεί να γίνουν με το χέρι σε χαρτί και να σκαναριστούν για την ηλεκτρονική υποβολή.*